УДК 004.94

## **М. М. Коломиец**

# **M. M. Kolomiets**

Коломиец Максим Михайлович, студент 2 курса магистратуры, ЭЭФ ФГБОУ ВО Дальневосточный ГАУ, г. Благовещенск.

Научный руководитель: Пустовая Олеся Александровна, канд. с-х. наук, доцент кафедры ЭиАТП, зам. декана ЭЭФ по НР, ФГБОУ ВО Дальневосточный ГАУ, г. Благовещенск.

Kolomiets Maxim Mikhailovich, 2-year student of the magistracy, EEF FGBOU VO Far-Eastern State University, Blagoveshchensk.

Scientific adviser: Pustovaya Olesya Aleksandrovna, Candidate of Science, Associate Professor of the Department of EiATP, Deputy Dean of the EEF for HP, FGBOU VO Far Eastern State University, Blagoveshchensk.

## **АЛГОРИТМ УПРАВЛЕНИЯ СИСТЕМОЙ РАЗГОННОЙ ВЕНТИЛЯЦИИ НА ОСНОВЕ МИКРОКОНТРОЛЛЕРОВ АРДУИНО**

### **ALGORITHM OF MANAGEMENT OF THE SYSTEM OF OVERCLOCKING VENTILATION ON THE BASIS OF MICROCONTROLLERS OF ARDOINO**

**Аннотация.** В статье представлена программа <sup>и</sup> алгоритм управления системой разгонной вентиляции на основе микроконтроллеров Ардуино.

**Annotation.** The article presents the program and algorithm for controlling the system of accelerating ventilation based on microcontrollers Arduino.

**Ключевые слова:** алгоритм управления, микроконтроллер, ардуино, программа.

**Keywords:** control algorithm, microcontroller, arduino, program.

Развивающееся промышленное производство немыслимо без использования современных средств управления, к которым, прежде всего, относятся как роботизированные, так и автоматизированные системы управления. Их использование позволяет оптимизировать режимы производства, усовершенствовать процесс управления и в конечном итоге снизить затраты как энергоресурсов так и затраты труда.

Материалы VIII Всероссийской научно-практической конференции студентов и аспирантов, 2018, №5 (57).

Наиболее активно в этом направлении развиваются системы автоматизации на основе микроконтроллерного управления, наиболее ярким представителем, которых является компания ОВЕН выпускающая линейку электронных компонентов и преобразователей для комплексной автоматизации производства, которая построена на основе блочных технологий. Компоновка системы производится при помощи программного обеспечения размещенного на сайте компании в свободном доступе. Однако недостатком данных продуктов является высокая стоимость компонентов системы.

Более дешевый вариант управления можно обеспечить при помощи микропроцессоров ARDUINO, к которым также можно подобрать полную линейку комплектующих.

Нами использован данный микроконтроллер для построения системы управления разгонной вентиляцией в коровнике на 400 голов. Блок схема системы управления представлена на рисунке 1.

Материалы VIII Всероссийской научно-практической конференции студентов и аспирантов, 2018, №5

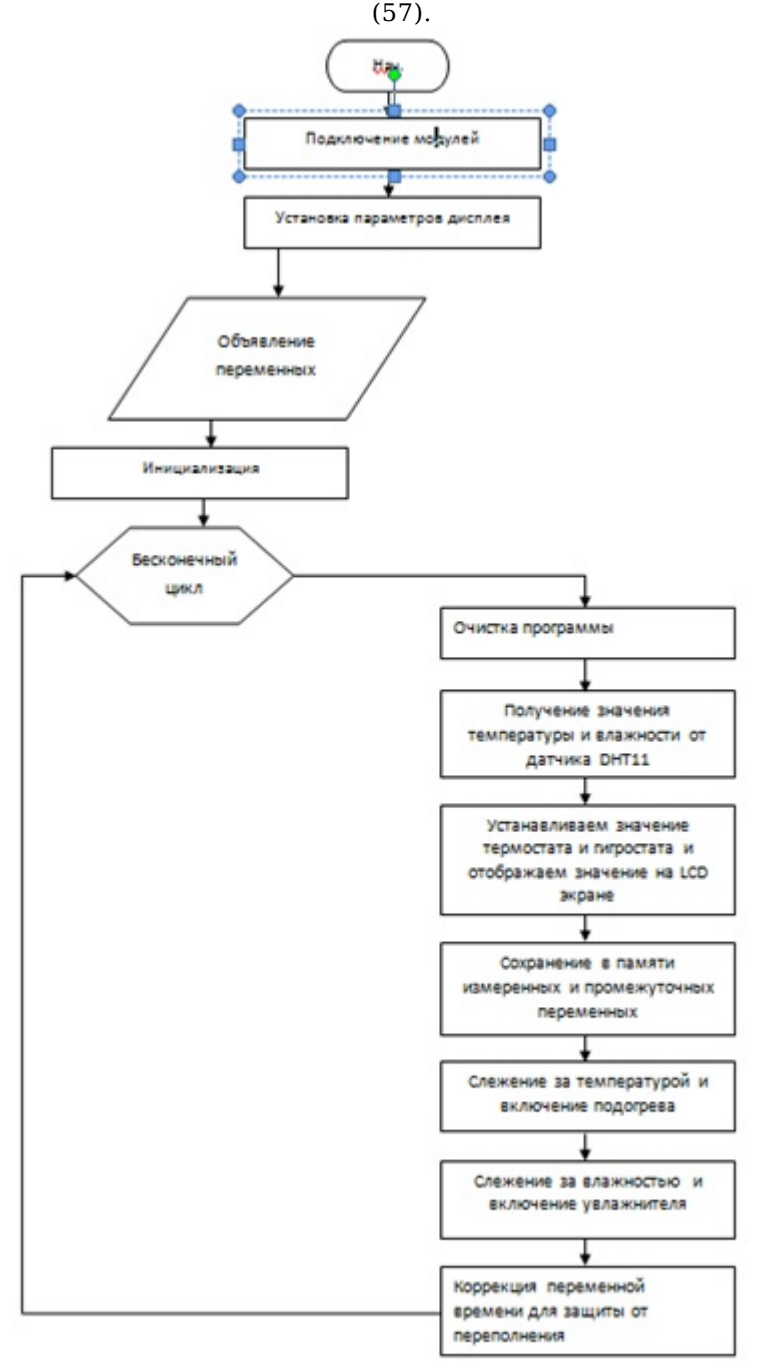

Рисунок 1. Блок схема управления установкой вентиляции

Структура программы состоит из ниже перечисленных разделов.

Подключение сторонних модулей для работы с жидкокристаллическим экраном и датчиком влажности и температуры по шине I2C, для работы с электрически стираемой постоянной памятью, а также обновленный модуль для работы с датчиком DHT [1, 2].

#include <wire.h></wire.h>

#include <liquidcrystal\_i2c.h></liquidcrystal\_i2c.h>

#include <eeprom.h></eeprom.h>

#include "DHT\_NEW.h"

```
М. М. Коломиец 2018-06-25
```
Введение параметров дисплея:

```
LiquidCrystal I2C lcd1(0x3F, 16, 2);
```
int dispTempLength1=0;

boolean \_isNeedClearDisp1;

Объявление глобальных переменных используемых <sup>в</sup> программе:

int  $PWDC = 0$ ;

float  $gtv1 = 50$ ;

………

bool  $gtv8 = 0$ ;

String  $gtv10 = "SAVE SAVE SAVE!!";$ 

bool  $SEEPR2OSN = 0;$ 

int  $disp5oldLength = 0;$ 

int  $disp4oldLength = 0;$ 

Установка начальных параметров – инициализация значений:

void setup()

{Wire.begin();

 $delay(10);$ 

 $TCCR2A = 0x00;$ 

 $TCCR2B = 0x07;$ 

 $TIMSK2=0x01;$ 

TCNT2=100;

pinMode(1, INPUT);

digitalWrite(1, HIGH);

pinMode(3, INPUT);

digitalWrite(3, HIGH);

Тело программы:

void loop()

Очистка программы:

 $\{if (~isNeedClearDisp1) \{~lcd1.clear();~isNeedClearDisp1= 0;\}$ Материалы VIII Всероссийской научно-практической конференции студентов и аспирантов, 2018, №5 (57).

 $PWDC = 0$ ;

Получение значения температуры <sup>и</sup> влажности от датчика DHT11:

if( $isTimer(dht1Tti, 1000)$ ) {

if(\_isTimer(\_dht1LRT,(\_dht1.getMinimumSamplingPeriod()))) {

\_dht1.readSensor();

 $dht1LRT =$  millis();

 $dht1Tti =$  millis();

Устанавливаем значение термостата <sup>и</sup> гигростата <sup>и</sup> отображаем значение на LCD экране:

if (!( (digitalRead (3)))) { if (! gen1I) { gen1I = 1; gen1O = 1; gen1P = millis();  $}$  } else {  $gen1I = 0$ ;  $gen1O = 0;$ }

if ( $qen1I$ ) { if ( $isTimer$  ( $qen1P$ , 10)) { $qen1P = millis()$ ;  $qen1O = !$  $gen1O;\}$ 

if ( $gen1O$ )

…

```
if (qtv3) count2P = 0;
```

```
if(( (!( (digitalRead (3)))) || (!( (digitalRead (1)))) )) { \text{tim}4O = 1; \text{tim}4I = 1; } else
{if(<math>tim4I</math>) { <math>tim4I = 0</math>; <math>tim4P = millis()</math>; } else { <math>if(<math>tim4O</math>) { <math>if()</math> }
```

```
isTimer( \text{tim4P}, 150000)) \text{tim4O} = 0;}}
```
…

if  $(1)$  {

```
dispTempLength1 = (((String(int(gtv6)), DEC))).length();
```

```
if (\text{disp6oldLength} > \text{dispTempLength1}) {\text{isNeedClearDisp1} = 1;}
```
 $disp6oldLength = dispTempLength1;$ 

\_lcd1.setCursor(12, 1);

 $led1.print(((String((int(igtv6)), DEC))))$ ;

Сохранение <sup>в</sup> памяти измеренных <sup>и</sup> промежуточных переменных:

…

if ( $\text{tim1O}$ ) { if (! gen3I) { gen3I = 1; gen3O = 1; gen3P = millis(); } } else {  $gen3I = 0$ ;  $gen3O = 0;$ М. М. Коломиец 2018-06-25

Материалы VIII Всероссийской научно-практической конференции студентов и аспирантов, 2018, №5 (57).

if ( $qen3I$ ) { if ( $isTimer$  ( $qen3P$ , 500 )) { $qen3P = millis(); qen3O = !$ qen $3O;$ } }

if(!( (digitalRead (2)))) $\{$  if(! SEEPR1OSN) $\{$ (updateFloatToEEPROM(0, 0, 0x0,  $(\text{qtv5}$ ));

 $SEEPR1OSN=1;}$  }else{ if(  $SEEPR1OSN$ } { $SEEPR1OSN=0;}$ }

if(!(  $(digitalRead (2))))$ { if(! SEEPR2OSN){ $(updateFloatToEPPROM(4, 0, 0x0,$  $(gtv6))$ ;

 $SEEPR2OSN=1;}$  }else{ if(  $SEEPR2OSN$ } { $SEEPR2OSN=0;}$ }

Слежение за температурой <sup>и</sup> включение подогрева:

digitalWrite(7,  $\left($  ( $\left(\frac{qtv1}{} \right)$  < ((readFloatFromEEPROM(0, 0, 0x0)))));

Слежение за влажностью <sup>и</sup> включение увлажнителя:

digitalWrite(6, ( $gtv2$ ) < ((readFloatFromEEPROM(4, 0, 0x0))));

Коррекция переменной времени для защиты от переполнения:

bool is Timer (unsigned long start Time, unsigned long period )

{ unsigned long currentTime;

 $currentTime = millis()$ :

if (currentTime>= startTime) {return (currentTime>=(startTime + period));} else {return (currentTime >=(4294967295-startTime+period));}

Использование предлагаемого алгоритма позволяет контролировать систему по двум параметрам: температура (задается верхняя и нижняя граница) и влажность так же задаётся верхняя и нижняя граница.

Для проверки работоспособности алгоритма нами был изготовлен макет коровника с установленной разгонной вентиляцией, который при испытаниях подтвердил правильность разработанного алгоритма и возможность использования в реальных условиях.

#### **Список литературы**

- Программирование Ардуино [Электронный ресурс] // All-Arduino.ru. 1. Режим доступа : https://all-arduino.ru/programmirovanie-arduino/ (Дата обращения: 13.04.2018)
- Программирование Ардуино [Электронный ресурс] Arduino.ru Режим 2. доступа: Arduino.ru (Дата обращения: 13.04.18)